# Package 'mvst'

July 24, 2018

Type Package

Title Bayesian Inference for the Multivariate Skew-t Model

Version 1.1.0

Date 2018-07-24

Author Antonio Parisi [aut, cre], Brunero Liseo [aut], Dirk Eddelbuettel [ctb], Romain Francois [ctb]

Maintainer Antonio Parisi <antonio.parisi@uniroma2.it>

Description Estimates the multivariate skew-t and nested models, as described in the articles Liseo, B., Parisi, A. (2013). Bayesian inference for the multivariate skew-normal model: a population Monte Carlo approach. Comput. Statist. Data Anal.  $\alpha$ doi:10.1016/j.csda.2013.02.007> and in Parisi, A., Liseo, B. (2017). Objective Bayesian analysis for the multivariate skew-t model. Statistical Methods & Applications <doi: 10.1007/s10260-017-0404-0>.

SystemRequirements GNU Scientific Library

License GPL-3 Imports MCMCpack, mvtnorm, mnormt

NeedsCompilation yes

Repository CRAN

Date/Publication 2018-07-24 14:30:03 UTC

## R topics documented:

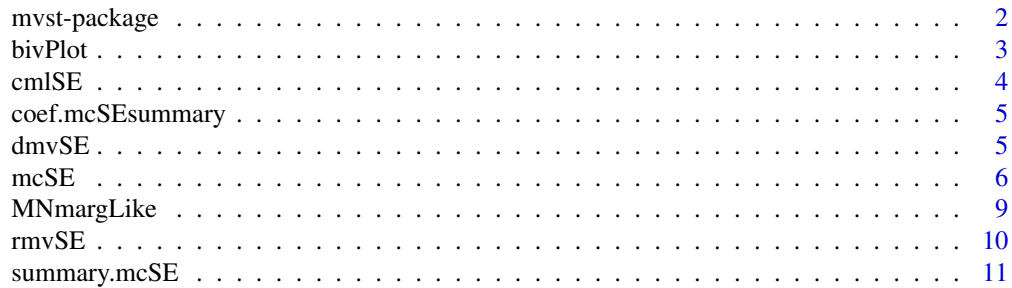

#### <span id="page-1-0"></span>**Index** [12](#page-11-0)

#### Description

Estimates the multivariate skew-t and nested models, as described in the articles Liseo, B., Parisi, A. (2013). Bayesian inference for the multivariate skew-normal model: a population Monte Carlo approach. Comput. Statist. Data Anal. <doi:10.1016/j.csda.2013.02.007> and in Parisi, A., Liseo, B. (2017). Objective Bayesian analysis for the multivariate skew-t model. Statistical Methods & Applications <doi: 10.1007/s10260-017-0404-0>.

#### Details

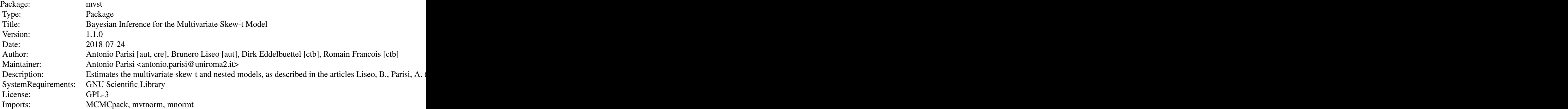

Index of help topics:

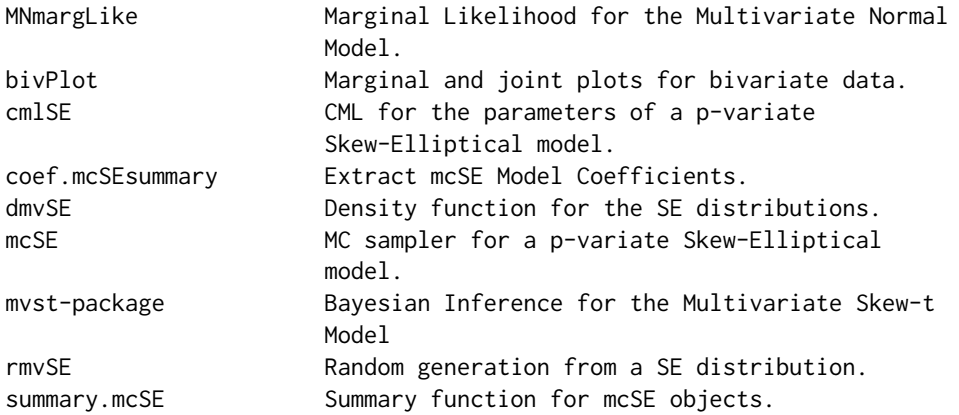

#### Author(s)

Antonio Parisi [aut, cre], Brunero Liseo [aut], Dirk Eddelbuettel [ctb], Romain Francois [ctb]

#### <span id="page-2-0"></span>bivPlot 3

Maintainer: Antonio Parisi <antonio.parisi@uniroma2.it>

#### References

Parisi A, Liseo B (2017). Objective Bayesian Analysis for the Multivariate Skew-t Model. Statistical Methods & Applications. ISSN 1613-981X. doi:10.1007/s10260-017-0404-0

bivPlot *Marginal and joint plots for bivariate data.*

#### Description

Scatterplot and marginal histograms for bivariate data. If theta is provided, the joint and marginal densities will be superimposed.

#### Usage

bivPlot(y, modelType=NULL, theta=NULL)

#### Arguments

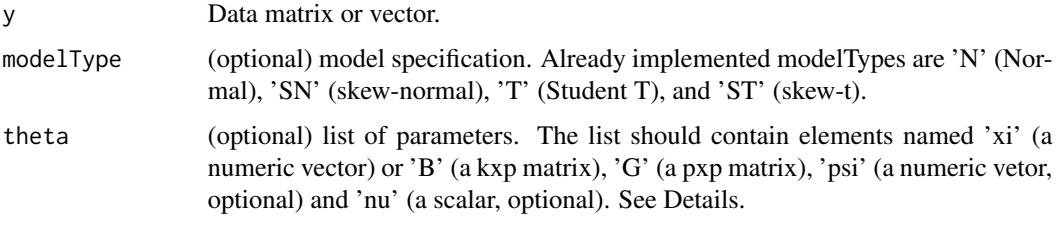

#### Value

The function draws a plot for bivariate data.

```
# Define the parameters' list
pars = list(xi=c(5,2), G=diag(2), psi=rep(1,2), nu=4)# Generate data
values = rmvSE(200, 2, NULL, 'ST', theta=pars)
y = values$y
# Draw the data points.
bivPlot(y)
# Draw the data points and the density function.
bivPlot(y, modelType='ST', theta=pars)
```
<span id="page-3-1"></span><span id="page-3-0"></span>

Complete Maximum Likelihood for the parameters of a p-variate Skew-Elliptical model.

#### Usage

cmlSE(modelType, y, z=NULL, v=NULL, X=NULL)

#### Arguments

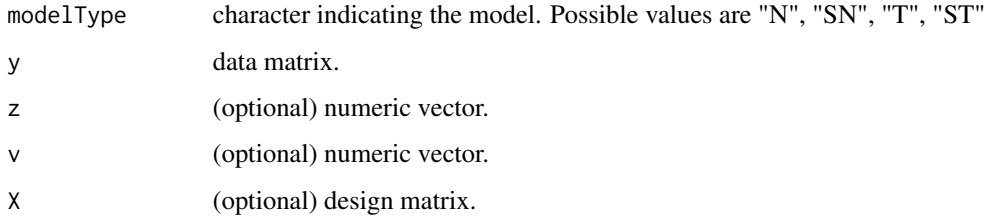

#### Value

Given the value of the latent variables z and v, the function returns a list containing the estimates for the required model. Where available, a design matrix with the value of the covariates can be provided. In this case, the parameters of a regression model with skewed errors are estimated.

#### References

Parisi, A. and Liseo, B. (2017) "Objective Bayesian Analysis for the Multivariate Skew-t Model" *Statistical Methods & Applications*

#### See Also

[mcSE](#page-5-1), [rmvSE](#page-9-1).

```
## Generate artificial data
pars = list(xi=c(3,5), psi=c(2,4), G=diag(2), nu=6)values = rmvSE(n=20, p=2, modelType='ST', theta=pars)
## CML estimates for pars
thetaHat = cmlSE(modelType='ST', y=values$y, z=values$z, v=values$v)
```
<span id="page-4-2"></span><span id="page-4-0"></span>coef.mcSEsummary *Extract mcSE Model Coefficients.*

#### Description

The point estimates for the model parameters are obtained from mcSE summary objects.

#### Usage

```
## S3 method for class 'mcSEsummary'
coef(object, ...)
```
#### Arguments

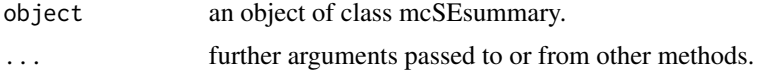

#### Value

A list containing the point estimates for the estimated model.

#### See Also

[mcSE](#page-5-1), [summary.mcSE](#page-10-1).

#### Examples

```
# Generate ST-distributed data (including the value of the latent variables)
pars = list(xi=c(2,2), G=diag(2), psi=c(0.3,0.5), nu=5)values = rmvSE(n=100, p=2, modelType='ST', theta=pars)
# Estimate a Skew-t model (not run)
# fit = mcSE(y=values$y, X=NULL, N=20000, Ti=3, modelType='ST', warmUp=TRUE)
# stats = summary(fit)
# coef(stats)
```
<span id="page-4-1"></span>dmvSE *Density function for the SE distributions.*

#### Description

This function computes the density function for p-variate Skew-Elliptical variables.

#### Usage

```
dmvSE(y, X=NULL, modelType, theta, LOG=FALSE)
```
#### <span id="page-5-0"></span>Arguments

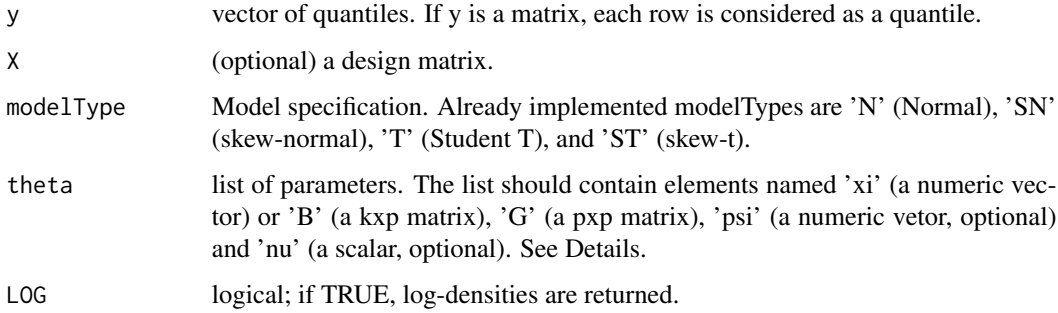

#### Value

A numeric vector with n values of the density function, one for each row in y.

#### References

Azzalini, A. and Capitanio, A. (2003) "Distributions generated by perturbation of symmetry with emphasis on a multivariate skew t distribution", *JRSSB*.

#### See Also

[rmvSE](#page-9-1).

#### Examples

```
# Define the parameters' list
pars = list(xi=c(5,2), G=diag(2), psi=rep(1,2), nu=4)# Generate data
value = rmvSE(1, 2, NULL, 'ST', theta=pars)
# Compute the density function in the point y
dmvSE(y=value$y, X=NULL, modelType='ST', theta=pars, LOG=FALSE)
```
<span id="page-5-1"></span>mcSE *MC sampler for a p-variate Skew-Elliptical model.*

#### Description

MonteCarlo sampler for a p-variate Skew-Elliptical model.

#### Usage

```
mcSE(y, X=NULL, N, Ti, modelType='ST', warmUp=FALSE, control=list())
```
#### $mCSE$  7

#### Arguments

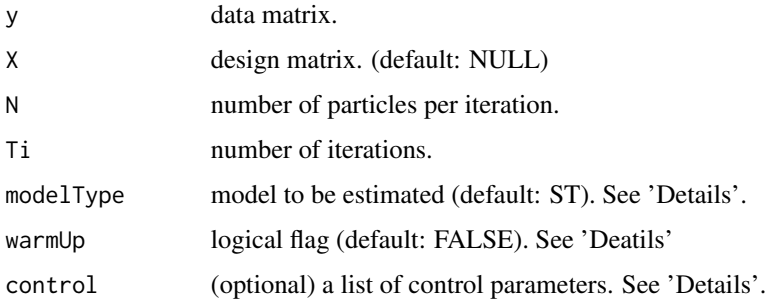

#### Details

Already implemented modelTypes are 'N' (Normal), 'SN' (skew-normal), 'T' (Student T), and 'ST' (skew-t, the default). To estimate a regression model, an 'X' should be added: for example, 'STX' stands for a regression model with ST errors. For these models, the argument parTypes in the control list is overridden. It is however possible to implement other models; in this case, parType is required and should contain the names of the parameters of the model. The argument warmUp allows to run preliminary iterations with a smaller number of particles, in order to speed up the algorithm. The number of these iterations, and the number of particles can be controlled using the Nwu argument in the control list.

To estimate regression models with skewed errors, it is sufficient to specify the argument X, which should contain the design matrix.

The (optional) argument control can provide a list with the following elements

- seed if different from NULL, sets the random seed for replicability purposes.
- parInfo data.frame containing the informations about the model parameters. Each row of the data.frame should contain the names of the parameters, the type (u: 'univariate', m: 'multivariate', M: 'matrix-variate', SM: 'symmetric matrix-variate'), the number nCols of elements, or columns, of the parameter and the number nRows of rows (eventually 1). Required if the modelType is not already implemented.
- propFuncs named character vector with the names of the functions for the proposal distributions. The names of the elements of propFuncs should be the relevant elements of the set ('z', 'v', 'xi', 'psi', 'G', 'nu'). Custom proposal functions should require at least four arguments: y, the data matrix, X, the covariates (NULL if not relevant), particles, that is the list of current values of the parameters, for each particle, and priorList, a list containing the hyperparameters of the prior distributions. It should return two objects: values (the proposed values for the parameter, for each particle) and log.dq (vector with the N (log-)values of the proposal density).
- logPriorFunc name of the file containing the function to compute the value (in logarithms) of the posterior density for all the particles. It should depend on the objects y, particles and priorList, while it should return N values of the posterior density, in logarithms.
- Nwu numeric vector with the number of particles for each warm-up iteration. Default value is rep(2000, 3). It is however overridden if warmUp is FALSE.
- priorList list of hyperparameters.
- <span id="page-7-0"></span>• saveParticles logical flag (default: FALSE) indicating whether the value of the particles proposed in each iteration should be saved. If TRUE, the folder 'Iterations' is created in the current directory.
- outFolder the folder in which the outputs are saved (if saveParticles is TRUE). The default folder is '/Output/Iterations'.
- verbose logical flag (default: TRUE). If TRUE, details about the progress of the algorithm are printed.

#### Value

The function returns

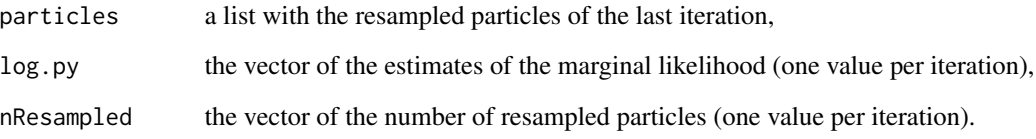

If saveParticles is TRUE, the lists of the sampled particles, the importance weights, and the indices of the resampled particles are saved in the folder specified in outFolder, or in the default folder '/Output'. If outFolder doesn't already exists, it will be created.

#### References

Parisi, A. and Liseo, B. (2017) "Objective Bayesian Analysis for the Multivariate Skew-t Model" *Statistical Methods & Applications*

Azzalini, A. and Arellano-Valle, R.B. (2013) "Maximum Penalized Likelihood Estimation for Skewnormal and Skew-t Distributions" *J. Statist. Plann. Inference*, 143 (2), 419–433.

#### See Also

[cmlSE](#page-3-1), [rmvSE](#page-9-1).

```
## Generate artificial data
pars = list(xi=c(3,5), psi=c(2,4), G=diag(2), nu=6)values = rmvSE(n=60, p=2, modelType='ST', theta=pars)
## Estimate a Skew-t model (not run)
# fit = mcSE(y=values$y, N=20000, Ti=3, modelType='ST')
# stats = summary(fit)
# coef(stats)
```
<span id="page-8-0"></span>

This function computes the exact marginal likelihood for Normally distributed data, under the default priors.

#### Usage

MNmargLike(y, X=NULL, LOG=FALSE)

#### Arguments

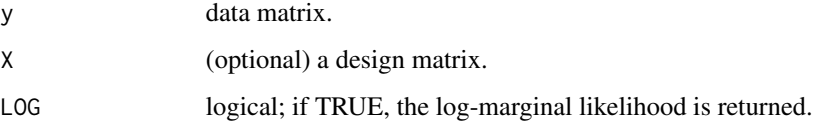

#### Value

A scalar representing the marginal likelihood of a (multivariate) Normal model under the default priors for data y. If the design matrix X is provided, the function returns the marginal likelihood of a (multivariate) regression model with Normally distributed errors.

#### References

Liseo B, Parisi A (2013). Bayesian Inference for the Multivariate Skew-Normal Model: A Population Monte Carlo approach. Comput. Statist. Data Anal., 63, 125-138. ISSN 0167-9473. doi:10.1016/j.csda.2013.02.007.

#### See Also

[rmvSE](#page-9-1), [dmvSE](#page-4-1).

```
# Generate Normally distributed data
require(mvtnorm)
y = rmvnorm(100, rep(2,2), diag(2))
# Marginal likelihood (exact value)
MNmargLike(y, X=NULL, LOG=TRUE)
```
<span id="page-9-1"></span><span id="page-9-0"></span>

This function generates draws from a p-variate Skew-Elliptical distribution.

#### Usage

rmvSE(n, p, X=NULL, modelType, theta)

#### Arguments

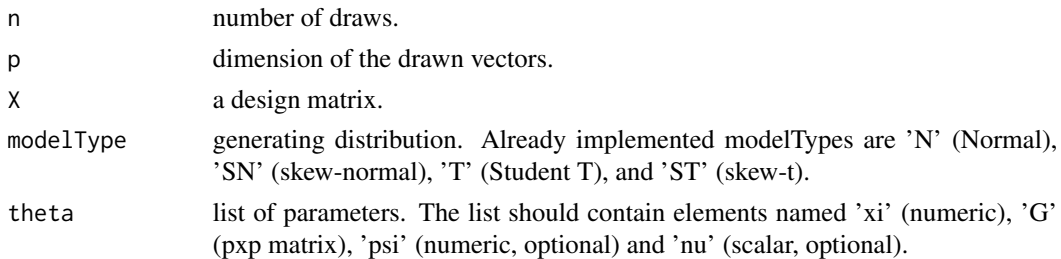

#### Value

A list with three elements

- y n x p matrix of the random draws from a p-variate SE distribution.
- z vector of the latent values z (NULL for symmetric models)
- v vector of the latent values v (NULL for the N and SN models)

#### References

Azzalini, A. and Capitanio, A. (2003) "Distributions generated by perturbation of symmetry with emphasis on a multivariate skew t distribution", *JRSSB* (see eq. 25).

#### See Also

[cmlSE](#page-3-1), [mcSE](#page-5-1).

```
## Generate artificial data
pars = list(xi=c(3,5), psi=c(2,4), G=diag(2), nu=6)values = rmvSE(n=200, p=2, modelType='ST', theta=pars)
## X contains the data matrix and the vectors z and v of latent variables:
y = values$y
z = values$z
v = values$v
```
<span id="page-10-1"></span><span id="page-10-0"></span>

summary method for class "mcSE".

#### Usage

## S3 method for class 'mcSE' summary(object, ...)

#### Arguments

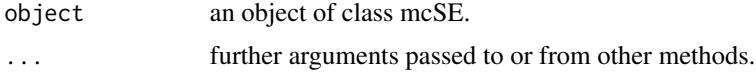

### Value

A numeric vector with n values of the density function, one for each row in y.

#### References

Parisi A, Liseo B (2017). Objective Bayesian Analysis for the Multivariate Skew-t Model. Statistical Methods & Applications.

#### See Also

[mcSE](#page-5-1), [coef.mcSEsummary](#page-4-2).

```
# Generate Normally distributed data
pars = list(xi=c(2,2), G=diag(2), psi=c(0.3,0.5), nu=5)values = rmvSE(n=100, p=2, modelType='N', theta=pars)
# Estimate a Skew-t model (not run)
# fit = mcSE(y=values$y, X=NULL, N=20000, Ti=3, modelType='ST', warmUp=FALSE)
# summary(fit)
```
# <span id="page-11-0"></span>Index

### ∗Topic Skew-elliptical distributions

mvst-package, [2](#page-1-0)

bivPlot, [3](#page-2-0)

cmlSE, [4,](#page-3-0) *[8](#page-7-0)*, *[10](#page-9-0)* coef.mcSEsummary, [5,](#page-4-0) *[11](#page-10-0)*

dmvSE, [5,](#page-4-0) *[9](#page-8-0)*

mcSE, *[4,](#page-3-0) [5](#page-4-0)*, [6,](#page-5-0) *[10,](#page-9-0) [11](#page-10-0)* MNmargLike, [9](#page-8-0) mvst *(*mvst-package*)*, [2](#page-1-0) mvst-package, [2](#page-1-0)

rmvSE, *[4](#page-3-0)*, *[6](#page-5-0)*, *[8,](#page-7-0) [9](#page-8-0)*, [10](#page-9-0)

summary.mcSE, *[5](#page-4-0)*, [11](#page-10-0)